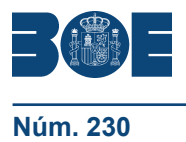

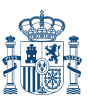

- Cumplimentación de documentos relacionados con la atención al cliente, y tratamiento de quejas y reclamaciones, en todo tipo de soporte.
- **3. Elaboración en una lengua extranjera de documentación administrativa y comercial.**
	- Recursos, vocabulario, estructuras lingüísticas y léxico básico:
		- Aspectos fonológicos propios de la gestión de pedidos, compra-venta y correspondencia comercial.
		- Soportes utilizados: fax, correo electrónico, carta u otros análogos.
	- Uso en la comunicación escrita del ámbito administrativo y comercial de: convenciones y pautas de cortesía, relaciones y pautas profesionales.
	- Estructura y fórmulas habituales –estilos formal e informal– en la elaboración de documentos del ámbito administrativo y comercial.
	- Interpretación de documentación e información relacionada con el proceso administrativo y comercial
	- Traducción de textos sencillos.
	- Cumplimentación de documentos rutinarios en distintos soportes:
		- Correspondencia comercial.
		- Cartas de solicitud de información.
	- Condiciones de compraventa, de petición de presupuestos y sus respuestas de pedido:
		- Albaranes.
		- Documentos de transporte.
		- Facturas.
		- Ofertas.
		- De envío de mercancía y acuses de recibo.
		- Cartas relacionadas con los impagos en sus distintas fases u otros de naturaleza análoga.
	- Elaboración de presentaciones de carácter administrativo o comercial en lengua extranjera a través de distintos soportes.

#### **Orientaciones metodológicas**

Formación a distancia:

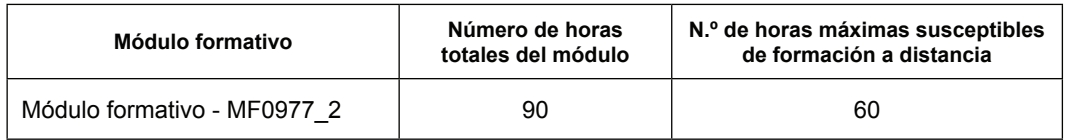

#### **Criterios de acceso para los alumnos**

Se debe demostrar o acreditar un nivel de competencia en los ámbitos señalados a continuación que asegure la formación mínima necesaria para cursar el módulo con aprovechamiento:

- Comunicación en lengua extranjera: nivel "Usuario Básico" A2 según Marco Común Europeo.
- Comunicación en lengua castellana.
- Competencia digital.

## **MÓDULO FORMATIVO 6**

**Denominación:** OFIMÁTICA

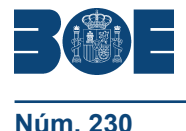

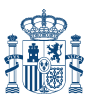

**Código:** MF0233\_2

**Nivel de cualificación profesional:** 2

## **Asociado a la Unidad de Competencia:**

UC0233\_2Manejar aplicaciones ofimáticas en la gestión de la información y la documentación.

**Duración**: 190 horas

### **UNIDAD FORMATIVA 1**

**Denominación:** SISTEMA OPERATIVO, BÚSQUEDA DE LA INFORMACIÓN: *INTERNET*/*INTRANET* Y CORREO ELECTRÓNICO.

**Código:** UF0319

**Duración:** 30 horas

**Referente de competencia:** Esta unidad formativa se corresponde con la RP1, RP2, RP8 y RP7 en lo referente a la búsqueda, almacenado y envío de la información.

#### **Capacidades y criterios de evaluación**

C1: Conocer el funcionamiento básico de los elementos que conforman el equipo informático disponible en el desarrollo de la actividad administrativa, con el fin de garantizar su operatividad.

CE1.1 Identificar el hardware del equipo informático señalando funciones básicas.

CE1.2 Diferenciar software y hardware.

CE1.3 Definir que es el software distinguiendo entre software de sistema y software de aplicación.

CE1.4 Utilizar las aplicaciones fundamentales proporcionadas por el sistema operativo, configurando las opciones básicas del entorno de trabajo.

CE1.5 Distinguir los periféricos que forman parte del ordenador sus funciones.

CE1.6 Realizar correctamente las tareas de conexión/desconexión y utilizar los periféricos de uso frecuente de un modo correcto.

CE1.7 Distinguir las partes de la *interface* del sistema operativo, así como su utilidad.

CE1.8 En un caso práctico, suficientemente caracterizado, del que se dispone de la documentación básica, o manuales o archivos de ayuda correspondientes al sistema operativo y el software ya instalado:

- Poner en marcha el equipamiento informático disponible.
- Identificar mediante un examen del equipamiento informático, sus funciones, el sistema operativo y las aplicaciones ofimáticas instaladas.
- Comprobar el funcionamiento de las conexiones de su equipo de red y acceso telefónico al iniciar el sistema operativo.
- Explicar las operaciones básicas de actualización de las aplicaciones ofimáticas necesarias utilizando los asistentes, identificando los ficheros y procedimientos de ejecución.
- Instalar las utilidades no contenidas en las aplicaciones ofimáticas instaladas por defecto en el equipamiento informático disponible, utilizando los asistentes, y las opciones proporcionadas.

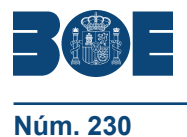

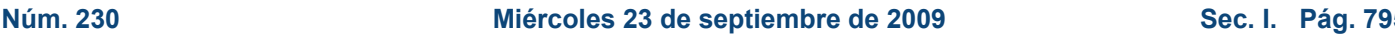

- Explicar qué herramientas o utilidades proporcionan seguridad y confidencialidad de la información el sistema operativo, identificando los programas de antivirus y cortafuegos necesarios.

C2: Utilizar las herramientas de búsqueda, recuperación y organización de la información dentro del sistema, y en la red –*intranet* o *Internet*–, de forma precisa y eficiente.

CE2.1 Distinguir entre un navegador y un buscador de red –*Internet* y/o *intranet*– relacionando sus utilidades y características.

CE2.2 Identificar los distintos riesgos y niveles de seguridad de un navegador de *Internet* describiendo sus características.

CE2.3 Identificar los diferentes tipos de buscadores y metabuscadores, comprobando sus ventajas e inconvenientes.

CE2.4 Explicar las características básicas de la normativa vigente reguladora de los derechos de autor.

CE2.5 Ante un supuesto práctico en el que se proporcionan las pautas para la organización de la información, y utilizando las herramientas de búsqueda del sistema operativo:

- Identificar las utilidades disponibles en el sistema, adecuadas a cada operación a realizar.
- Crear los distintos archivos o carpetas de acuerdo con las indicaciones recibidas.
- Nombrar o renombrar los archivos o carpetas según las indicaciones.
- Crear los accesos directos necesarios a aquellas carpetas o archivos que han de ser de uso habitual según las indicaciones recibidas.

CE2.6 Ante un supuesto práctico donde se enumeren las necesidades de información de una organización o departamento tipo:

- Identificar el tipo de información requerida en el supuesto práctico.
- Identificar y localizar las fuentes de información –*intranet* o *Internet* adecuadas al tipo de información requerida.
- Realizar las búsquedas aplicando los criterios de restricción adecuados.
- Obtener y recuperar la información de acuerdo con el objetivo de la misma.
- Identificar, si fuera necesario, los derechos de autor de la información obtenida.
- Registrar y guardar la información utilizada en los formatos y ubicaciones requeridos por el tipo y uso de la información.
- Organizar las fuentes de información desde *Internet* para una rápida localización posterior y su reutilización en los soportes disponibles: favoritos, historial y vínculos.
- Aplicar las funciones y utilidades de movimiento, copia o eliminación de la información que garanticen las normas de seguridad, integridad y confidencialidad de los datos.

C3: Utilizar las funciones de las aplicaciones de correo y en procesos tipo de recepción, emisión y registro de información.

CE3.1 Identificar las prestaciones, procedimientos y asistentes de las aplicaciones de correo electrónico y de agendas electrónicas distinguiendo su utilidad en los procesos de recepción, emisión y registro de información.

CE3.2 Explicar la importancia de respetar las normas de seguridad y protección de datos en la gestión del correo electrónico, describiendo las consecuencias de la infección del sistema mediante virus, gusanos, u otros elementos.

CE3.3 Organizar y actualizar la libreta de contactos de correo y agenda electrónica mediante las utilidades de la aplicación a partir de las direcciones de correo electrónico usadas en el aula.

CE3.4 Ante un supuesto práctico, donde se incluirán los procedimientos internos de emisión-recepción de correspondencia e información de una organización:

- Abrir la aplicación de correo electrónico.

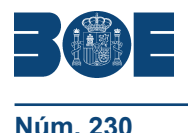

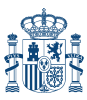

- Identificar el/los emisor/es y el contenido en la recepción de correspondencia.
- Comprobar la entrega del mensaje en la recepción de correspondencia.
- Insertar el/los destinatarios y el contenido, asegurando su identificación en la emisión de correspondencia.
- Leer y/o redactar el mensaje de acuerdo con la información a transmitir.
- Adjuntar los archivos requeridos de acuerdo con el procedimiento establecido por la aplicación de correo electrónico.
- Distribuir la información a todos los implicados, asegurando, en su caso, la recepción de la misma.
- CE3.5 Ante un supuesto práctico, donde se incluirán los procedimientos internos y normas de registro de correspondencia de una organización tipo:
- Registrar la entrada/salida de toda la información, cumpliendo las normas de procedimiento que se proponen.
- Utilizar las prestaciones de las diferentes opciones de carpeta que ofrece el correo electrónico.
- Imprimir y archivar los mensajes de correo, de acuerdo con las normas de economía facilitadas y de impacto medioambiental.
- Guardar la correspondencia de acuerdo con las instrucciones de clasificación recibidas.
- Aplicar las funciones y utilidades de movimiento, copia o eliminación de la aplicación que garanticen las normas de seguridad, integridad y confidencialidad de los datos.
- Utilizar los manuales de ayuda, disponibles en la aplicación, en la resolución de incidencias o dudas planteadas.

### **Contenidos**

- **1. Introducción al ordenador (hardware, software).**
	- Hardware.
		- Tipología y clasificaciones.
		- Arquitectura de un equipo informático básico.
		- Componentes: Unidad Central de Proceso (CPU), memoria central y tipos de memoria.
		- Periféricos: Dispositivos de entrada y salida, dispositivos de almacenamiento y dispositivos multimedia.
	- Software.
		- Definición y tipos de Software.
		- Sistemas operativos: Objetivos, composición y operación.

#### **2. Utilización básica de los sistemas operativos habituales.**

- Sistema operativo.
- *Interface*.
	- Partes de entorno de trabajo.
	- Desplazamiento por el entorno de trabajo.
	- Configuración del entorno de trabajo.
	- Carpetas, directorios, operaciones con ellos.
		- Definición.
		- **Creación**
		- Acción de renombrar.
		- Acción de abrir.
		- Acción de copiar.
		- Acción de mover.
		- **Eliminación**
- Ficheros, operaciones con ellos.
	- Definición.
	- Crear.

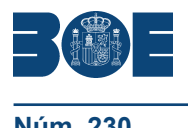

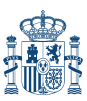

- □ Acción de renombrar.
- □ Acción de abrir.
- □ Guardado.
- Acción de copiar.
- □ Acción de mover.
- **Eliminación**
- Aplicaciones y herramientas del Sistema operativo
- Exploración/navegación por el sistema operativo.
- Configuración de elementos del sistema operativo.
- Utilización de cuentas de usuario.
- Creación de Backup.
- Soportes para la realización de un Backup.
	- Realización de operaciones básicas en un entorno de red.
		- Acceso.
		- Búsqueda de recursos de red.
		- Operaciones con recursos de red.

### **3. Introducción a la búsqueda de información en Internet.**

- Qué es *Internet*
- Aplicaciones de *Internet* dentro de la empresa.
- Historia de *Internet*.
- Terminología relacionada.
- Protocolo TCP/IP.
- Direccionamiento.
- Acceso a *Internet*.
	- Proveedores.
	- Tipos.
	- Software.
	- Seguridad y ética en *Internet*.
	- Ética.
	- □ Sequridad.
	- Contenidos.

#### **4. Navegación por la World Wide Web.**

- Definiciones y términos.
- Navegación.
- Histórico.
- Manejar imágenes.
- Guardado.
- Búsqueda.
- Vínculos.
- Favoritos.
- Impresión.
- Caché.
- *Cookies*.
- Niveles de seguridad.

# **5. Utilización y configuración de Correo electrónico como intercambio de información.**

- Introducción.
- Definiciones y términos.
- Funcionamiento.
- Gestores de correo electrónico.
	- Ventanas.
	- Redacción y envío de un mensaje.

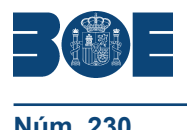

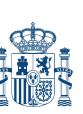

- Lectura del correo.
- Respuesta del correo.
- Organización de mensajes.
- Impresión de correos.
- Libreta de direcciones.
- Filtrado de mensajes.
- Correo *Web*.

# **6. Transferencia de ficheros FTP.**

- Introducción.
- Definiciones y términos relacionados.

### **UNIDAD FORMATIVA 2**

**Denominación:** APLICACIONES INFORMÁTICAS DE TRATAMIENTO DE TEXTOS

**Código:** UF0320

**Duración:** 30 horas

**Referente de competencia:** Esta unidad formativa se corresponde con la RP3 y RP7 en lo referente al tratamiento de texto.

#### **Capacidades y criterios de evaluación**

C1 Utilizar las funciones del procesador de textos, con exactitud y destreza, en la elaboración de documentos, insertando texto con diferentes formatos, imágenes, u otros objetos, de la misma u otras aplicaciones.

CE1.1 Identificar las prestaciones, procedimientos y asistentes de los procesadores de textos y de autoedición describiendo sus características y utilidades.

CE1.2 Utilizar los asistentes y plantillas que contiene la aplicación, o a partir de documentos en blanco generar plantillas de documentos como informes, cartas, oficios, saludas, certificados, memorandos, autorizaciones, avisos, circulares, comunicados, notas interiores, solicitudes u otros.

CE1.3 Explicar la importancia de los efectos que causan un color y formato adecuados, a partir de distintos documentos y los parámetros o manual de estilo de una organización tipo, así como en relación con criterios medioambientales definidos.

CE1.4 Ante un supuesto práctico debidamente determinado elaborar documentos usando las posibilidades que ofrece la herramienta ofimática de procesador de textos.

- Utilizar la aplicación y/o, en su caso, el entorno que permita y garantice la integración de texto, tablas, gráficos, imágenes.

- Utilizar las funciones, procedimientos y asistentes necesarios para la elaboración de la documentación tipo requerida, así como, en su caso, los manuales de ayuda disponibles.
- Recuperar la información almacenada y utilizada con anterioridad siempre que sea posible, necesario y aconsejable, con objeto de evitar errores de trascripción.
- Corregir las posibles inexactitudes cometidas al introducir y manipular los datos con el sistema informático, comprobando el documento creado manualmente o con la ayuda de alguna prestación de la propia aplicación como, corrector ortográfico, buscar y reemplazar, u otra.

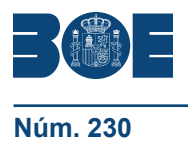

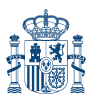

- Aplicar las utilidades de formato al texto de acuerdo con las características del documento propuesto en cada caso.
- Insertar objetos en el texto, en el lugar y forma adecuados, utilizando en su caso los asistentes o utilidades disponibles, logrando la agilidad de lectura.
- Añadir encabezados, pies de página, numeración, saltos, u otros elementos de configuración de página en el lugar adecuado, y estableciendo las distinciones precisas en primera página, secciones u otras partes del documento.
- Incluir en el documento los elementos necesarios para agilizar la comprensión de su contenido y movilidad por el mismo (índice, notas al pie, títulos, bibliografía utilizada, marcadores, hipervínculos, u otros).
- Aplicar el resto de utilidades que presta la aplicación del procesador de textos con eficacia y oportunidad.
- Aplicar las funciones y utilidades de movimiento, copia o eliminación de la aplicación que garanticen las normas de seguridad, integridad y confidencialidad de los datos.
- Conocer la importancia de la postura corporal ante el teclado (posición de los brazos, muñecas y manos), para conseguir una mayor velocidad en el manejo del teclado y prevenir riesgos ergonómicos, derivados de una postura inadecuada.

CE 1.5 A partir de impresos, documentos normalizados e información, convenientemente caracterizados, y teniendo en cuenta los manuales de estilo facilitados:

- Crear los estilos de formato apropiados y autotextos a aplicar a cada parte del documento.
- Construir las plantillas de los impresos y documentos normalizados guardándolas con el tipo preciso.
- Aplicar las normas de seguridad e integridad de la documentación generada con las funciones de la aplicación apropiadas.
- Insertar en las plantillas generadas o disponibles en la aplicación la información y los datos facilitados, combinándolas, en su caso, con las fuentes de información a través de los asistentes disponibles.

# **Contenidos**

- **1. Conceptos generales y características fundamentales del programa de tratamiento de textos.**
	- Entrada y salida del programa.
	- Descripción de la pantalla del tratamiento de textos (*Interface*).
	- Ventana de documento.
	- Barra de estado.
	- Ayuda de la aplicación de tratamiento de textos.
	- Barra de herramientas Estándar.
- **2. Introducción, desplazamiento del cursor, selección y operaciones con el texto del documento.**
	- Generalidades.
	- Modo Insertar texto.
	- Modo de sobrescribir.
	- Borrado de un carácter.
	- Desplazamiento del cursor.
	- Diferentes modos de seleccionar texto.
	- Opciones de copiar y pegar.
	- Uso y particularidades del portapapeles.
	- Inserción de caracteres especiales (símbolos, espacio de no separación, etc)
	- Inserción de fecha y hora
	- Deshacer y rehacer los últimos cambios.

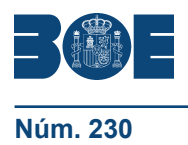

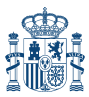

- **3. Archivos de la aplicación de tratamiento de textos, ubicación, tipo y operaciones con ellos.**
	- Creación de un nuevo documento.
	- Apertura de un documento ya existente.
	- Guardado de los cambios realizados en un documento.
	- Duplicación un documento con guardar como.
	- Cierre de un documento.
	- Compatibilidad de los documentos de distintas versiones u aplicaciones
	- Menú de ventana. Manejo de varios documentos.
- **4. Utilización de las diferentes posibilidades que ofrece el procesador de textos para mejorar el aspecto del texto.**
	- Fuente.
		- Tipo, estilo, tamaño, color, subrayado y efectos de fuente.
		- Espaciado entre caracteres.
		- Cambio de mayúsculas a minúsculas
		- Teclas rápidas asociadas a estas operaciones.
	- Párrafo.
		- □ Alineación de párrafos.
		- Utilización de diferentes tipos de sangrías desde menú y desde la regla.
		- Espaciado de párrafos y líneas.
		- Teclas rápidas asociadas a estas operaciones.
	- Bordes y sombreados.
		- Bordes de párrafo y texto.
		- Sombreado de párrafo y texto.
		- Teclas rápidas asociadas a estas operaciones.
	- Numeración y viñetas.
		- Viñetas.
		- Listas numeradas.
		- Esquema numerado.
	- Tabulaciones.
		- Tipos de tabulaciones.
		- Manejo de los tabuladores desde el cuadro de diálogo de tabuladores.
		- Uso de la regla para establecer y modificar tabulaciones.
- **5. Configuración de página en función del tipo de documento a desarrollar utilizando las opciones de la aplicación. Visualización del resultado antes de la impresión.**
	- Configuración de página.
		- □ Márgenes.
		- □ Orientación de página
		- Tamaño de papel.
		- Diseño de página.
		- Uso de la regla para cambiar márgenes.
	- Visualización del documento.
		- Modos de visualizar un documento.
		- Zoom.
		- Vista preliminar.
	- Encabezados y pies de página. Creación, eliminación y modificación.
	- Numeración de páginas.
		- Numeración automática de las páginas de un determinado documento.
		- Eliminación de la numeración.
		- Cambiando el formato del número de páginas.
	- Bordes de página

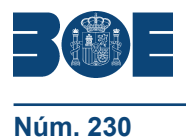

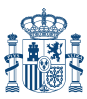

- **Núm. 230 Miércoles 23 de septiembre de 2009 Sec. I. Pág. 79569**
	- Inserción de saltos de página y de sección
	- Inserción de columnas periodísticas.
		- Creación de columnas con distintos estilos.
		- Aplicar columnas en distintos espacios dentro del documento.
	- Inserción de Notas al pie y al final
	- **6. Creación de tablas como medio para mostrar el contenido de la información, en todo el documento o en parte de é.**
		- Inserción o creación de tablas en un documento
		- Edición dentro de una tabla.
		- Movimiento dentro de una tabla.
		- Selección de celdas, filas, columnas, tabla.
		- Modificando el tamaño de filas y columnas.
		- Modificando los márgenes de las celdas
		- Aplicando formato a una tabla (bordes, sombreado, autoformato).
		- Cambiando la estructura de una tabla (insertar, eliminar, combinar y dividir celdas, filas y columnas).
		- Otras opciones interesantes de tablas (Alineación vertical del texto de una celda, cambiar la dirección del texto, convertir texto en tabla y tabla en texto, Ordenar una tabla, introducción de fórmulas, fila de encabezados).
	- **7. Corrección de textos con las herramientas de ortografía y gramática, utilizando las diferentes posibilidades que ofrece la aplicación.**
		- Selección del idioma.
		- Corrección mientras se escribe.
		- Corrección una vez se ha escrito, con menú contextual (botón derecho).
		- Corrección gramatical (desde menú herramientas).
		- Opciones de Ortografía y gramática.
		- Uso del diccionario personalizado.
		- Autocorrección.
		- Sinónimos.
		- Traductor.
	- **8. Impresión de documentos creados en distintos formatos de papel, y soportes como sobres y etiquetas.**
		- Impresión (opciones al imprimir).
		- Configuración de la impresora.
	- **9. Creación de sobres y etiquetas individuales y sobres, etiquetas y documentos modelo para creación y envío masivo.**
		- Creación del documento modelo para envío masivo: cartas, sobres, etiquetas o mensajes de correo electrónico.
		- Selección de destinatarios mediante creación o utilización de archivos de datos.
		- Creación de sobres y etiquetas, opciones de configuración.
		- Combinación de correspondencia: salida a documento, impresora o correo electrónico
	- **10. Inserción de imágenes y autoformas en el texto para mejorar el aspecto del mismo.**
		- Desde un archivo.
		- Empleando imágenes prediseñadas.
		- Utilizando el portapapeles.
		- Ajuste de imágenes con el texto.
		- Mejoras de imágenes.

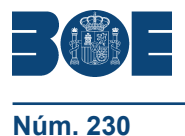

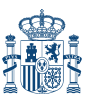

- Autoformas (incorporación y operaciones que se realizan con la autoforma en el documento).
- Cuadros de texto, inserción y modificación.
- Inserción de *WordArt*.
- **11. Creación de estilos que automatizan tareas de formato en párrafos con estilo repetitivo y para la creación de índices y plantillas.**
	- Estilos estándar.
	- Asignación, creación, modificación y borrado de estilos.

### **12. Utilización de plantillas y asistentes que incorpora la aplicación y creación de plantillas propias basándose en estas o de nueva creación.**

- Utilización de plantillas y asistentes del menú archivo nuevo.
- Creación, guardado y modificación de plantillas de documentos.

### **13. Trabajo con documentos largos**

- Creación de tablas de contenidos e índices
- Referencias cruzadas
- Títulos numerados
- Documentos maestros y subdocumentos.

### **14. Fusión de documentos procedentes de otras aplicaciones del paquete ofimático utilizando la inserción de objetos del menú Insertar.**

- Con hojas de cálculo.
- Con bases de datos.
- Con gráficos.
- Con presentaciones.

### **15. Utilización de las herramientas de revisión de documentos y trabajo con documentos compartidos**

- Inserción de comentarios.
- Control de cambios de un documento
- Comparación de documentos
- Protección de todo o parte de un documento.

#### **16. Automatización de tareas repetitivas mediante grabación de macros**

- Grabadora de macros.
- Utilización de macros.

# **UNIDAD FORMATIVA 3**

**Denominación:** APLICACIONES INFORMÁTICAS DE HOJAS DE CÁLCULO

**Código:** UF0321

**Duración:** 50 horas

**Referente de competencia:** Esta unidad formativa se corresponde con la RP4.y RP7 en lo referente a las hojas de datos.

# **Capacidades y criterios de evaluación**

C1: Utilizar hojas de cálculo con habilidad utilizando las funciones habituales en todas aquellas actividades que requieran tabulación y tratamiento aritmético-lógico y/o estadístico de datos e información, así como su presentación en gráficos.

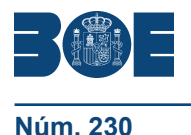

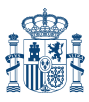

CE1.1 Identificar las prestaciones, procedimientos y asistentes de la hoja de cálculo describiendo sus características.

CE1.2 Describir las características de protección y seguridad en hojas de cálculo.

CE1.3 En casos prácticos de confección de documentación administrativa, científica y económica, a partir de medios y aplicaciones informáticas de reconocido valor en el ámbito empresarial:

- Crear hojas de cálculo agrupándolas por el contenido de sus datos en libros convenientemente identificados y localizados, y con el formato preciso a la utilización del documento.
- Aplicar el formato preciso a los datos y celdas de acuerdo con el tipo de información que contienen facilitando su tratamiento posterior.
- Aplicar fórmulas y funciones sobre las celdas o rangos de celdas, nombrados o no, de acuerdo con los resultados buscados, comprobando su funcionamiento y el resultado que se prevé.
- Utilizar títulos representativos, encabezados, pies de página y otros aspectos de configuración del documento en las hojas de cálculo, de acuerdo con las necesidades de la actividad a desarrollar o al documento a presentar.
- Imprimir hojas de cálculo con la calidad, presentación de la información y copias requeridas.
- Elaborar plantillas con la hoja de cálculo, de acuerdo con la información facilitada.
- Confeccionar gráficos estándar y/o dinámicos, a partir de rangos de celdas de la hoja de cálculo, optando por el tipo que permita la mejor comprensión de la información y de acuerdo con la actividad a desarrollar, a través de los asistentes disponibles en la aplicación.
- Filtrar datos a partir de la tabla elaborada en la hoja de cálculo.
- Aplicar los criterios de protección, seguridad y acceso a la hoja de cálculo.
- Elaborar y ajustar diagramas en documentos y utilizar con eficacia todas aquellas prestaciones que permita la aplicación de la hoja de cálculo.
- Importar y/o exportar datos a las aplicaciones de procesamiento de texto, bases de datos y presentaciones.
- Aplicar las funciones y utilidades de movimiento, copia o eliminación de ficheros que garanticen las normas de seguridad, integridad y confidencialidad de los datos.
- Utilizar los manuales o la ayuda disponible en la aplicación en la resolución de incidencias o dudas planteadas.

# **Contenidos**

- **1. Conceptos generales y características fundamentales de la aplicación de hoja de cálculo.**
	- Instalación e inicio de la aplicación.
	- Configuración de la aplicación.
	- Entrada y salida del programa.
	- Descripción de la pantalla de la aplicación de hoja de cálculo.
	- Ayuda de la aplicación de hoja de cálculo.
	- Opciones de visualización (zoom, vistas, inmovilización de zonas de la hoja de cálculo, etc)

#### **2. Desplazamiento por la hoja de cálculo.**

- Mediante teclado.
- Mediante ratón.
- Grandes desplazamientos.
- Barras de desplazamiento.

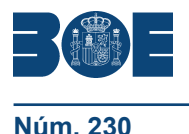

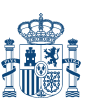

# **3. Introducción de datos en la hoja de cálculo.**

- Tipos de datos:
	- □ Numéricos.
	- □ Alfanuméricos.
	- Fecha/hora.
	- Fórmulas.
	- Funciones.

### **4. Edición y modificación de la hoja de cálculo.**

- Selección de la hoja de cálculo
- Rangos
- Columnas
- Filas.
- Hojas
- Modificación de datos.
	- Edición del contenido de una celda
	- Borrado del contenido de una celda o rango de celdas
	- Uso del corrector ortográfico
	- Uso de las utilidades de búsqueda y reemplazo.
- Inserción y eliminación:
	- **Celdas**
	- Filas
	- Columnas
	- Hojas ce cálculo
- Copiado o reubicación de:
	- Celdas o rangos de celdas
	- Hojas de cálculo

# **5. Almacenamiento y recuperación de un libro.**

- Creación de un nuevo libro.
- Abrir un libro ya existente.
- Guardado de los cambios realizados en un libro.
- Creación de una duplica de un libro.
- Cerrado de un libro.

# **6. Operaciones con rangos.**

- Relleno rápido de un rango.
- Selección de varios rangos. (rango múltiple, rango tridimensional)
- Nombres de rangos.

# **7. Modificación de la apariencia de una hoja de cálculo**

- Formato de celda
- □ Número.
- Alineación.
- Fuente.
- Bordes.
- Relleno.
- Protección.
- Anchura y altura de las columnas y filas
- Ocultando y mostrando columnas, filas u hojas de cálculo
- Formato de la hoja de cálculo
- Cambio de nombre de una hoja de cálculo
- Formatos condicionales.
- Autoformatos o estilos predefinidos.

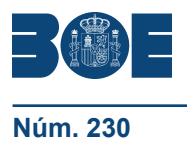

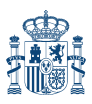

# **8. Fórmulas.**

- Operadores y prioridad.
- Escritura de fórmulas.
- Copia de fórmulas.
- Referencias relativas, absolutas y mixtas.
- Referencias externas y vínculos
- Resolución de errores en las fórmulas
	- Tipos de errores
	- Herramientas de ayuda en la resolución de errores

## **9. Funciones.**

- Funciones matemáticas predefinidas en la aplicación de hoja de cálculo.
- Reglas para utilizar las funciones predefinidas.
- Utilización de las funciones más usuales.
- Uso del asistente para funciones.

### **10. Inserción de Gráficos, para representar la información contenida en las hojas de cálculo.**

- Elementos de un gráfico.
- Creación de un gráfico
- Modificación de un gráfico.
- Borrado de un gráfico.

### **11. Inserción de otros elementos dentro de una hoja de cálculo**

- Imágenes
- Autoformas
- Texto artísticos
- Otros elementos.

#### **12. Impresión.**

- Zonas de impresión.
- Especificaciones de impresión.
	- Configuración de página
		- Márgenes
		- **Orientación**
		- Encabezados y pies y numeración de página
	- Vista preliminar
		- Formas de impresión.
		- Configuración de impresora.

# **13. Trabajo con datos.**

- Validaciones de datos.
- Esquemas
- Creación de tablas o listas de datos.
- Ordenación de lista de datos, por uno o varios campos.
- Uso de Filtros.
- Subtotales

#### **14. Utilización de las herramientas de revisión y trabajo con libros compartidos**

- Inserción de comentarios.
- Control de cambios de la hoja de cálculo
- Protección de una hoja de cálculo
- Protección de un libro
- Libros compartidos

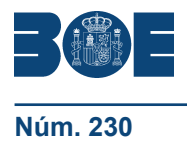

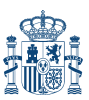

### **15. Importación desde otras aplicaciones del paquete ofimático.**

- Con bases de datos.
- Con presentaciones.
- Con documentos de texto.

#### **16. Plantillas y macros.**

- Creación y uso de plantillas
- Grabadora de macros.
- Utilización de macros.

# **UNIDAD FORMATIVA 4**

**Denominación:** APLICACIONES INFORMÁTICAS DE BASES DE DATOS RELACIONALES

**Código:** UF0322

**Duración:** 50 horas

**Referente de competencia:** Esta unidad formativa se corresponde con RP6 y RP7 en lo referente a las bases de datos relacionales.

#### **Capacidades y criterios de evaluación**

C1: Utilizar las funciones de las aplicaciones informáticas de bases de datos relacionales que permitan presentar y extraer la información.

CE1.1 Describir las prestaciones, procedimientos y asistentes de los programas que manejan bases de datos relacionales, refiriendo las características y utilidades relacionadas con la ordenación y presentación de tablas, y la importación y exportación de datos.

CE1.2 Identificar y explicar las distintas opciones existentes en una base de datos relacional para la creación, diseño, visualización y modificación de las tablas.

CE1.3 Describir los conceptos de campo y de registro, así como su funcionalidad en las tablas de las bases de datos relacionales.

CE1.4 Diferenciar los distintos tipos de datos que pueden ser albergados en una tabla de una base de datos relacionales, así como sus distintas opciones tanto generales como de búsqueda:

CE1.5 Diferenciar las características que presenta el tipo de relación de una tabla, en una relación uno a uno, uno a varios o varios a varios.

CE1.6 Diseñar consultas utilizando los diferentes métodos existentes de la aplicación.

CE1.7 Conocer los distintos tipos de consultas, su creación y su uso:

CE1.8 Ejecutar consultas, teniendo en cuenta las consecuencias que pueden conllevar, tales como pérdida de datos, etc…

CE1.9 Identificar la utilidad de los formularios, en el ámbito empresarial, a través de las funciones de introducción y modificación de datos e imágenes.

CE1.10 Crear formularios utilizando los diferentes métodos existentes de la aplicación.

CE1.11 Diferenciar los distintos tipos de formatos en los formularios en función de su uso.

CE1.12 Utilizar las herramientas y elementos de diseño de formularios creando estilos personalizados.

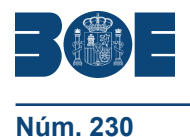

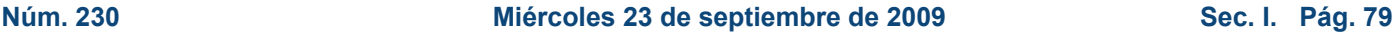

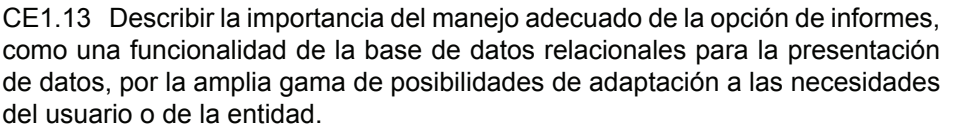

CE1.14 Crear informes utilizando los diferentes métodos existentes de la aplicación.

CE1.15 Diseñar los informes, según la ordenación y el agrupamiento de datos: así como su distribución:

CE1.16 Utilizar las herramientas y elementos de diseño de informes creando estilos personalizados.

CE1.17 Distinguir y diferenciar la utilidad de los otros objetos de una base de datos relacional:

CE1.18 A partir de un caso práctico bien diferenciado para la creación de un proyecto de base de datos relacional:

Crear las tablas ajustando sus características a los datos que deben contener y al uso final de la base de datos referencial.

Crear las relaciones existentes entre las distintas tablas, teniendo en cuenta: Tipos de relaciones y/o integridad referencial.

Realizar el diseño y creación de los formularios necesarios para facilitar el uso de la base de datos relacional.

Realizar el diseño y creación de las consultas necesarias para la consecución del objetivo marcado para la base de datos relacional.

Realizar el diseño y creación de los informes necesarios para facilitar la presentación de los datos según los objetivos marcados.

CE1.19 En casos prácticos de confección de documentación administrativa, a partir de medios y aplicaciones informáticas de reconocido valor en el ámbito empresarial:

Ordenar datos a partir de la tabla elaborada en la hoja de cálculo.

Filtrar datos a partir de la tabla elaborada en la hoja de cálculo.

Utilizar los manuales de ayuda disponibles en la aplicación en la resolución de incidencias o dudas planteadas.

CE1.20 A partir de documentos normalizados e información, convenientemente caracterizados, y teniendo en cuenta los manuales de estilo facilitados:

- Combinar documentos normalizados con las tablas de datos o bases de datos proporcionadas.

Combinar sobres o etiquetas con las tablas o bases de datos propuestas y en el orden establecido.

Utilizar los manuales de ayuda disponibles en la aplicación en la resolución de incidencias o dudas planteadas.

#### **Contenidos**

#### **1. Introducción y conceptos generales de la aplicación de base de datos.**

- Qué es una base de datos
- Entrada y salida de la aplicación de base de datos.
- La ventana de la aplicación de base de datos.
- Elementos básicos de la base de datos.
	- Tablas.
	- Vistas o Consultas.
	- Formularios.
	- Informes o *reports*.
- Distintas formas de creación una base de datos.
- Apertura de una base de datos.
- Guardado de una base de datos.
- Cierre de una base de datos.
- Copia de seguridad de la base de datos.
- Herramientas de recuperación y mantenimiento de la base de datos.

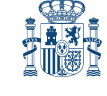

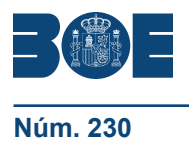

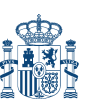

## **2. Creación e inserción de datos en tablas.**

- Concepto de registros y campos.
- Distintas formas de creación de tablas.
	- Elementos de una tabla.
	- Propiedades de los campos.
- Introducción de datos en la tabla.
- Movimientos por los campos y registros de una tabla.
- Eliminación de registros de una tabla.
- Modificación de registros de una tabla.
- Copiado y movimiento de datos.
- Búsqueda y reemplazado de datos.
- Creación de filtros.
- Ordenación alfabética de campos.
- Formatos de una tabla.
- Creación de índices en campos

### **3. Realización de cambios en la estructura de tablas y creación de relaciones.**

- Modificación del diseño de una tabla.
- Cambio del nombre de una tabla.
- Eliminación de una tabla.
- Copiado de una tabla.
- Exportación una tabla a otra base de datos.
- Importación de tablas de otra base de datos.
- Creación de relaciones entre tablas.
	- Concepto del campo clave principal.
	- Tipos de relaciones entre tablas.

### **4. Creación, modificación y eliminación de consultas o vistas.**

- Creación de una consulta.
- Tipos de consulta.
	- Selección de registros de tablas.
	- Modificación de registros, estructura de la tabla o base de datos.
- Guardado de una consulta.
- Ejecución de una consulta.
- Impresión de resultados de la consulta.
- Apertura de una consulta.
- Modificación de los criterios de consulta.
- Eliminación de una consulta.

### **5. Creación de formularios para introducir y mostrar registros de las tablas o resultados de consultas.**

- Creación de formularios sencillos de tablas y consultas.
- Personalización de formularios utilizando diferentes elementos de diseño.
- Creación de subformularios.
- Almacenado de formularios.
- Modificación de formularios.
- Eliminación de formularios.
- Impresión de formularios.
- Inserción de imágenes y gráficos en formularios.
- **6. Creación de informes o** *reports* **para la impresión de registros de las tablas o resultados de consultas.**
	- Creación de informes sencillos de tablas o consultas.
	- Personalización de informes utilizando diferentes elementos de diseño.

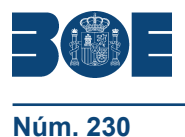

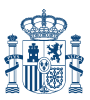

- Creación de subinformes.
- Almacenado de informes
- Modificación de informes
- Eliminación de informes.
- Impresión de informes
- Inserción de imágenes y gráficos en informes.
- Aplicación de cambios en el aspecto de los informes utilizando el procesador de texto.

### **UNIDAD FORMATIVA 5**

**Denominación:** APLICACIONES INFORMÁTICAS PARA PRESENTACIONES: GRÁFICAS DE INFORMACIÓN

**Código:** UF0323

**Duración:** 30 horas

**Referente de competencia:** Esta unidad formativa se corresponde con RP5, y RP7 en lo referente a las presentaciones.

### **Capacidades y criterios de evaluación**

C1: Establecer el diseño de las presentaciones teniendo en cuenta las características de la empresa y su organización.

CE1.1 Explicar la importancia de la presentación de un documento para la imagen que transmite la entidad, consiguiendo que la información se presente de forma clara y persuasiva, a partir de distintas presentaciones de carácter profesional de organizaciones tipo.

CE1.2 Advertir de la necesidad de guardar las presentaciones según los criterios de organización de archivos marcados por la empresa, facilitando el cumplimiento de las normas de seguridad, integridad y confidencialidad de los datos.

CE1.3 Señalar la importancia que tiene la comprobación de los resultados y la subsanación de errores, antes de poner a disposición de las personas o entidades a quienes se destina la presentación, así como el respeto de los plazos previstos y en la forma establecida de entrega.

CE1.4 En casos prácticos, debidamente caracterizados, en los que se requiere elaboración y presentación de documentación de acuerdo con unos estándares de calidad tipo:

- Seleccionar el formato más adecuado a cada tipo de información para su presentación final.
- Elegir los medios de presentación de la documentación más adecuados a cada caso (sobre el monitor, en red, diapositivas, animada con ordenador y sistema de proyección, papel, transparencia, u otros soportes).
- Comprobar las presentaciones obtenidas con las aplicaciones disponibles, identificando inexactitudes y proponiendo soluciones como usuario.
- Aplicar las funciones y utilidades de movimiento, copia o eliminación de la presentación que garanticen las normas de seguridad, integridad y confidencialidad de los datos.

C2: Utilizar las funciones de las aplicaciones de presentaciones gráficas presentando documentación e información en diferentes soportes, e integrando objetos de distinta naturaleza.

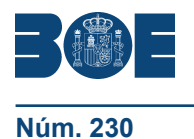

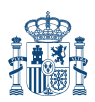

CE2.1 Identificar las prestaciones, procedimientos y asistentes de un programa de presentaciones gráficas describiendo sus características.

CE1.3 En casos prácticos, debidamente caracterizados, en los que se requiere elaboración y presentación de documentación de acuerdo con unos estándares de calidad tipo:

- Aplicar el formato más adecuado a cada tipo de información para su presentación final.
- Utilizar los medios de presentación de la documentación más adecuados a cada caso (sobre el monitor, en red, diapositivas, animada con ordenador y sistema de proyección, papel, transparencia, u otros soportes).
- Utilizar de forma integrada y conveniente: Gráficos, textos y otros objetos, consiguiendo una presentación correcta y adecuada a la naturaleza del documento.
- Utilizar eficazmente y donde se requiera, las posibilidades que ofrece la aplicación informática de presentaciones gráficas: animaciones, audio, vídeo, otras.
- Utilizar los manuales o la ayuda disponible en la aplicación en la resolución de incidencias o dudas planteadas.

CE1.4 A partir de información suficientemente caracterizada, y de acuerdo con unos parámetros para su presentación en soporte digital facilitados:

- Insertar la información proporcionada en la presentación.
- Animar los distintos objetos de la presentación de acuerdo con los parámetros facilitados y utilizando, en su caso, los asistentes disponibles.
- Temporalizar la aparición de los distintos elementos y diapositivas de acuerdo con el tiempo asignado a cada uno de ellos utilizando los asistentes disponibles.
- Asegurar la calidad de la presentación ensayando y corrigiendo los defectos detectados y, en su caso, proponiendo los elementos o parámetros de mejora.
- Guardar las presentaciones en los formatos adecuados, preparándolas para ser fácilmente utilizadas, protegiéndolas de modificaciones no deseadas.

# **Contenidos**

- **1. Diseño, organización y archivo de las presentaciones.**
	- La imagen corporativa de una empresa.
		- Importancia
		- Respeto por las normas de estilo de la organización
	- Diseño de las presentaciones
		- Claridad en la información.
		- La persuasión en la transmisión de la idea
	- Evaluación de los resultados.
	- Organización y archivo de las presentaciones. ▫ Confidencialidad de la información.
	- Entrega del trabajo realizado

# **2. Introducción y conceptos generales.**

- Ejecución de la aplicación para presentaciones.
- Salida de la aplicación para presentaciones.
- Creación de una presentación.
- Grabación de una presentación.
- Cierre de una presentación.
- Apertura de una presentación.
- Estructura de la pantalla
- Las vistas de la aplicación para presentaciones.

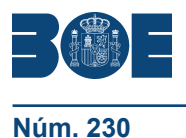

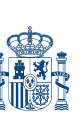

- Normal.
- Clasificador de diapositivas.
- Esquema.

### **3. Acciones con diapositivas.**

- Inserción de nueva diapositiva.
- Eliminación de diapositivas.
- Duplicación de diapositivas
- Ordenación de diapositivas.

#### **4. Trabajo con objetos.**

- Selección de objetos.
- Desplazamiento de objetos.
- Eliminación de objetos.
- Modificación del tamaño de los objetos.
- Duplicación de objetos.
- Reubicación de objetos.
- Alineación y distribución de objetos dentro de la diapositiva
- Trabajo con textos.
	- Inserción de texto (desde la diapositiva, desde el esquema de la presentación)
	- Modificación del formato del texto.
	- Formato de párrafos.
	- Alineación.
	- Listas numeradas.
	- Viñetas.
	- Estilos.
- Tablas.
	- Creación de tablas.
	- Operaciones con filas y columnas.
	- Alineación horizontal y vertical de las celdas.
- Dibujos.
	- □ Líneas.
	- □ Rectángulos y cuadrados.
	- Círculos y elipses.
	- Autoformas.
	- Sombras y 3D.
	- Reglas y guías.
- Imágenes.
	- Prediseñadas e insertadas.
- Gráficos.
	- Creación de gráficos
	- Diagramas.
		- Creación de organigramas y diferentes estilos de diagramas.
- *WordArt* o texto artístico
- Inserción de sonidos y películas.
	- Formato de objetos
	- Rellenos
	- □ Líneas
	- Efectos de sombra o 3D

# **5. Documentación de la presentación**

- Inserción de comentarios
- Preparación de las Notas del orador

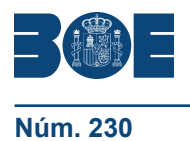

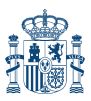

# **6. Diseños o Estilos de Presentación**

- Uso de plantillas de estilos
- Combinación de Colores
- Fondos de diapositivas
- Patrones

## **7. Impresión de diapositivas en diferentes soportes.**

- Configuración de la página
- Encabezados, pies y numeración
- Configuración de los distintos formatos de impresión.
- Opciones de impresión

## **8. Presentación de diapositivas teniendo en cuenta lugar e infraestructura.**

- Animación de elementos.
- Transición de diapositivas.
- Intervalos de tiempo
- Configuración de la presentación.
	- Presentación con orador
	- Presentación en exposición
	- Presentaciones personalizadas
- Conexión a un proyector y configuración
- Ensayo de la presentación
- Proyección de la presentación.

### **Orientaciones metodológicas**

Formación a distancia:

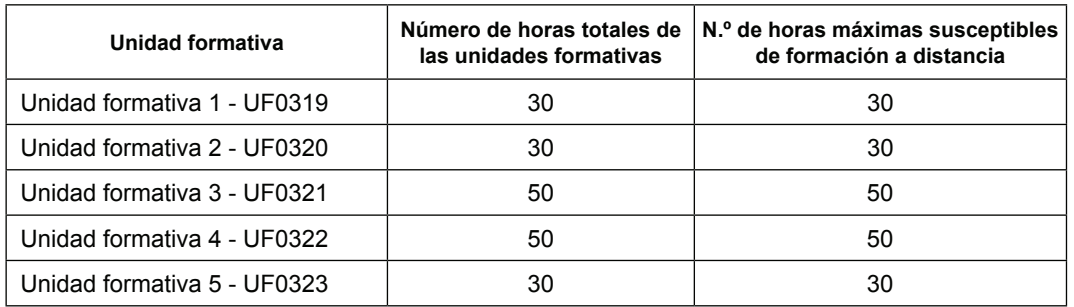

#### Secuencia:

Para el acceso a las Unidades Formativas 2, 3, 4 y 5 será imprescindible haber superado la Unidad Formativa 1.

Las cuatro últimas unidades formativas del módulo se pueden programar de manera independiente.

#### **Criterios de acceso para los alumnos**

Se debe demostrar o acreditar un nivel de competencia en los ámbitos señalados a continuación que asegure la formación mínima necesaria para cursar el módulo con aprovechamiento:

- Comunicación en lengua castellana.
- Competencia matemática.
- Competencia en tecnología
- Competencia digital